# **Kurzanleitung und Hinweise zu dieser Vorlage**

### **Enthaltene Vorlagen und Aufbau der Datei**

In dieser Excel-Vorlagen-Datei sind drei völlig unabhängige Vorlagen für eine Unternehmensbewertung enthalten. Dabei werden drei unterschiedliche Verfahren 1. Discounted Cashflow (DCF) Verfahren, 2. Venture Capital Methode und 3. First Chicago Methode verwendet. Neben den eigentliche n Annahmen zu den Verfahren können die Daten der zu bewertenden Unternehmen entweder aus den jeweiligen Finanzplänen bzw. -modellen in diese Datei kopiert oder bei Bedarf auch verlinkt werden. Es wurde dabei versucht, den Daten import auf ein Minimum zu begrenzen (so wenig wie möglich, so viel wie nötig!), so dass die Bewertu ngen schnell und einfach mit diesem Tool durchgeführt werden können.

**Hinweis:** Diese Kurzanleitung liefert keine theoretische Fundierung oder Detailerklärungen der Verfahren, sondern soll ihnen lediglich den Einstieg und die Nutzung der Vorlage erleichtern. Für spezielle Fragen und Hintergründe zur Thematik Unternehmensbewertung sei auf entsprechende vertiefen de Literatur verwiesen.

### **1. Einführende Hinweise**

Eingaben nur in die speziell gekennzeichneten Inputzellen tätigen (bitte auf die angegebenen Einheiten achten (Jahre, Monate, Tage, % p.a. etc.)). Die Inputzellen haben das folgende Format:

Eingaben nur in diese Zellen !!!

Damit nicht aus Versehen Formeln gelöscht werden, wurde der Blattschutz aktiviert. In diesem Zustand sind nur die Eingabefeld er anwählbar. Mit der Tab- (Tabulator-) Taste kann man schnell durch alle Eingabefelder springen ohne die Maus zu bemühen. Sie können die Tabellenblätter bei Bedarf aber a uch vollumfänglich editieren. Das **Blattschutzkennwort lautet: "0000"**

#### **2. Discounted Cashflow (DCF) Verfahren**

Grundsätzlich unterscheidet man bei den DCF-Verfahren zwei grundlegende Varianten. Ihr Unterscheidungsmerkmal ist die Abgrenzung der zu diskontierenden Zahlungsüberschüsse (= Cashflows).

1. Dem Verfahren der Bruttokapitalisierung (= Entity-Approach od. Bruttoverfahren) liegen die Zahlungsüberschüsse zugrunde, die an Eigen- und Fremdkapitalgeber fließen; diskontiert werden also die Zahlungsüberschüsse vor Abzug von Fremdkapitalzinsen. Das heißt, beim Entity - Ansatz geht man von der Überlegung aus, dass der Wert eines Unternehmens weniger durch seine Finanzierungstätigkeit als durch sein Leistungs- und Investitionsprogramm bestimmt wird. Die Finanzierungsstruktur und der Zinsaufwand des zu bewertenden Unternehmens werden zunächst ausgeblendet. Insoweit kann die Bruttokapitalisierung als "finanzierungsneutr al" betrachtet werden.

2. Dem Verfahren der Nettokapitalisierung (= Equity-Approach od. Nettoverfahren), welches Grundlage dieser Berechnungsvorlage ist, liegen die Zahlungsüberschüsse zugrunde, die an die Eigenkapitalgeber fließen (="Flow to Equity" (FTE) bzw. "Für Eigenkapital verfügbarer Cashflow"); diskon tiert werden also die Zahlungsüberschüsse nach Abzug von Fremdkapitalzinsen. Dieser Equity-Ansatz spielt in der Praxis der Unternehmensbewertung eine größere Rolle als der Entity-Ansatz. Im Übrigen entspricht dieser Ansatz konzeptionell dem in Deutschland verwendeten Ertragswertverfahren.

Die Übernahme der Position "Für Eigenkapital verfügbarer Cashflow" erfolgt aus der Finanzplanung des zu bewertenden Unternehm ens. Ermittelt wird dieser Cashflow im allgemeinen indirekt nach folgendem Schema:

#### **Brutto-Cashflow**

- Jahresüberschuss/-fehlbetrag
- + Abschreibungen (− Zuschreibungen)
- + Zunahme (− Abnahme) der langfristigen Rückstellungen (inklusive Pensionsrückstellungen und Sonderposten mit Rücklagenanteil)
- ======================================================================

= Brutto-Cashflow

## **Netto-Cashflow**

- Brutto-Cashflow
- (− Steuern)
- (− Privatentnahmen bei Personengesellschaften)
- +/− Rücklagenzuführung/-auflösung
- +/− Veränderung Working Capital\* ======================================================================

= Netto-Cashflow (Cashflow bereinigt u. a. um Steuerzahlungen, Finanzierungskosten, Rücklagenveränderungen)

#### **Freier Cashflow (FTE)**

Netto-Cashflow

- − Investitionen (aus Geschäftstätigkeit: Ersatz- und Erweiterungsinvestitionen)
- + Desinvestitionen
- ======================================================================
- = Freier Cashflow (Free Cashflow; Flow to Equity (FTE); CF vor Dividenden und nach laufenden Investitionen)

\* Das Working Capital ergibt sich dabei aus: Lagerbestände

- + Forderungen aus Lieferung und Leistung
- + Kasse
- kurzfristige Verbindlichkeiten
- ==================================

= Working Capital

Die Vorlage bietet zahlreiche Möglichkeiten und Parameter auf einem Berechnungsblatt. Optionen und Eingabefelder, die bei Aus wahl einer bestimmten Option nicht mehr relevant sind werden i.d.R. über eine bedingte Formatierung ausgeblendet (= schraffiert) und müssen nicht ausgefüllt/beachtet werden.

Zunächst sollte im Feld "Bewertungsmethode" entschieden werden, ob unter Vorgabe eines Diskontierungssatzes der Unternehmensw ert ermittelt werden soll oder alternativ ein Wert vorgegeben und eine dazugehörige Rendite (IRR) berechnet werden soll. Hinsichtlich der zu berücksichtigenden Cashflows besteht die Option diese "vor Steuern" oder "nach Steuern" zu betrachten, wo bei auch jeweils verschiedenen Diskontierungsraten vorgegeben weren können. Bei dem hier gewählten Bewertungsansatz (=> Nettoverfahren) sollte die Diskontie rung der Zahlungsströme mit der risikoangepassten Renditeforderungen der Eigenkapitalgeber bei Mischfinanzierung erfolgen.

Bezüglich des Timing und der Bewertungszeitpunktes werden unsinnige Eingaben (z.B. Bewertungszeitpunkt vor Modellbeginn etc.) durch einen roten Hinweis kenntlich gemacht. Die Daten sind dann entsprechend anzupassen.

Bei allen in der Excel-Datei angebotenen Bewertungsmethoden kann im Bereich der allgemeinen Informationen eine beliebige Währung ausgewählt werden (empfohlen in Form der entsprechenden ISO-Kürzel wie bspw. EUR, CHF, GBP, USD etc.). Wichtig: Diese hat nur deskriptiven Charakter und sollte vor Eingabe der Zahlenwerte getroffen werden. Es erfolgt bei Wechsel der Währung keine Umrechnung, d.h. haben Sie bspw. eine Bewertung in Euro durchgerechnet und schalten dann auf USD um, bleiben alle Werte identisch nur sämtliche Bezeichnungen werden angepasst.

Für den Terminal Value (= Fortführungswert) können insgesamt vier verschiedene Optionen ausgewählt werden. Dabei besteht Wahlmöglichkeit zwischen 1. einem absoluten Eingabebetrag für den Fortführungswert, 2. einem EBITDA-Multiple, 3. einer Ewige Rente CF ggf. mit Wachstumsfaktor oder 4. Kein Fortführungswert. Die Höhe des Fortführungswertes wird für alle 4 Varianten parallel berechnet, die ausgewählte und für die Bewertung berücksic htigte Variante ist über eine bedingte Formatierung farblich hervorgehoben.

#### **3. Venture Capital Methode und First Chicago Verfahren**

Die Venture Capital Methode sowie das First Chicago Verfahren sind "Praktikermethoden" der Gesamtbewertung, die i.d.R. nur bei dem spezifischen Bewertungsanlass einer Venture Capital Finanzierung angewendet werden. Aufgrund ihrer mangelnden theoretischen Fundierung werden sie in der wissensc haftlichen Bewertungsliteratur kaum beachtet, werden aber dennoch auf Grund ihrer einfachen und schnellen Anwendung von vielen Venture Capital Investoren in der Praxis verwendet. Beide Bewertungsverfahren (die nur im Falle einer Venture-Capital-Finanzierung anwendbar sind) erfolgen aus der Perspektive des Venture Capitalist, der einen Kapitalgewinn beim zukünftigen Verkauf seiner Anteile anstrebt. Hierbei ist die Höhe seiner Rendite abhängig vom Wert des Unt ernehmens zum Zeitpunkt seines Ausstiegs und der Höhe der heutigen Investitionssumme. Mithilfe der Venture-Capital-Methode wird nicht nur der Unternehmenswert, sondern auch der prozentuale Anteil, den der Venture Capitalist für seine Investitionssumme fordern sollte, bestimmt.

#### Die Venture-Capital-Methode umfasst drei Bewertungsschritte:

**1.** Zunächst wird der zukünftige Wert des Unternehmens mithilfe von Multiplikatoren abgeschätzt, wobei als Zeitpunkt das anvisierte Ende des Investitionshorizonts, der Ausstiegszeitpunkt, gewählt wird. Es wird angenommen, dass der dem Venture Capitalist zustehende Anteil an diesem Zukunftswert bei Desinvestition seiner Anteile den einzigen Kapitalrückfluss für ihn darstellt.

In dieser Vorlage wird dabei das EBIT (Earnings before Interest and Tax) als Ausgangsgröße für die Anwendung eines Multiplika tors verwendet. Bei Bedarf können Sie auch bspw. das EBITDA oder EBT verwenden. Der Wert kann in der darunter liegenden Zeile bei Bedarf noch manuell korrigiert werden i.S. einer einfachen Szenarioanalyse.

**2.** Der heutige Unternehmenswert wird in einem nächsten Schritt durch Diskontierung des Zukunftswerts mit der Zielrendite des Investors ermittelt. Dieser Unternehmenswert stellt den Wert inklusive der Kapitalsumme, die vom Venture Capitalist zur Verfügung gestellt wird, dar (= P ost-Money-Bewertung).

**3.** Nach der Berechnung des heutigen Unternehmenswerts ergibt sich im letzten Schritt der Unternehmensanteil, den der Venture Capitalist im Gegenzug zu seiner Kapitalbereitstellung erhalten sollte. Hierzu wird die zur Verfügung gestellte Investitionssumme durch den ermittelten Untern ehmenswert dividiert.

#### **Allgemeine Hinweise zu den beiden Verfahren:**

Insbesondere für die Bewertung von Seed- und Start-up-Unternehmen wird die Venture-Capital-Methode häufig angewendet, da keine solide Prognose der zukünftigen Entwicklung möglich ist und man für die Anwendung der Methode lediglich grobe Schätzungen vorzunehmen braucht. Dennoch sollte n für die Prognose der Unternehmensentwicklung nicht pauschal die im Businessplan angesetzten Planzahlen übernommen werden, sondern marktgerecht adj ustiert werden. Die Berücksichtigung unterschiedlicher Erfolgsszenarien (Best-, Base-, Worst-Case-Szenario) bei der sog. First-Chicago-Methode stellt eine sinnvolle Erweiterung der Venture-Capital-Methode dar. Die First Chicago Methode wurde von den Investment Managern der First Chicago Corporation entwickelt. Während der Beteiligungsphase erfolgende Gewinnausschüttungen werden, ebenso wie bei der Venture Capital Methode, bei diesem Verfahren ni cht berücksichtigt.

Beide Methoden vernachlässigen spezifische Informationen des Unternehmens und werden daher lediglich als Faustregel zur Besti mmung erster Wertvorstellungen als Basis für die Verhandlung eingesetzt. Die Vorlage ermöglicht bei der Venture-Capital-Methode die Berücksichtigung von Verwässerungseffekten durch etwaige Kapitalerhöhungen während des Investitionszeitraums, z.B. durch zusätzliche Investoren in späteren Finanzierungsrunden oder Mitarbeiterbeteilig ungsprogramme.

## **DCF Equity Bewertung - Beispiel AG Modell: Bewertung Base Case**

#### **1. Annahmen**

*Eingaben nur in diese Zellen* **Bsp. Eingabezelle** 

#### **Equity Bewertungsmethode & Cashflow Typus Allgemeine Informationen**

Bewertungsmethode Auswahl Diskontierungssatz angeben, Wert ermitteln 1 Unternehmen (Firma) Text Beispiel AG

#### **Diskontierungsraten & Equity Wert**

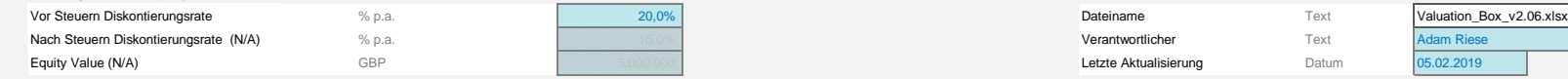

**Timing & Schalter**

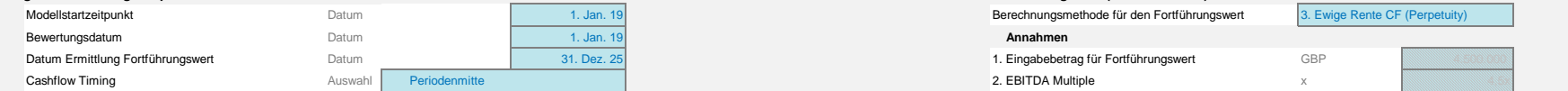

# Bewertung / Cashflow Typus Auswahl vor Steuern 1 Modellname Noted that the Steven Modellname Text Bewertung Base Case Währung (nur Anzeige) Währungskürzel GBP

#### **Timing und Bewertungszeitpunkt Fortführungswert (Terminal Value)**

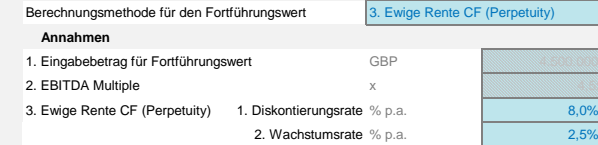

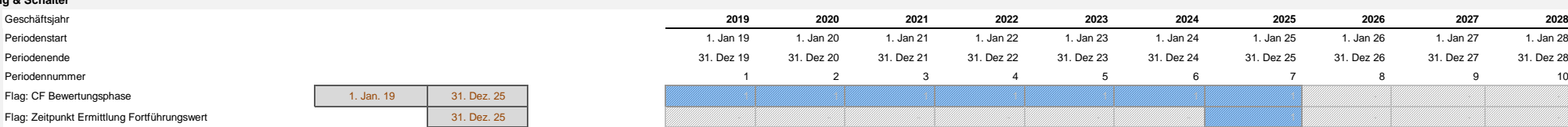

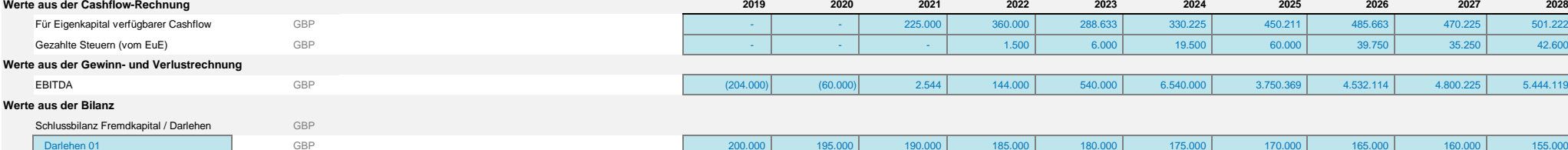

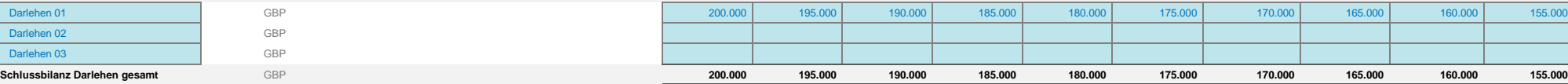

#### *Hinweise*

Darlehen 02 Darlehen 03

1 Eingabewerte bitte in GBP eingeben, sofern nicht anders gekennzeichnet.

2 Der Bewertungszeitpunkt ist immer am Anfang einer Periode.

3 Das Datum für die Ermittlung des Fortführungswertes darf nicht vor dem Bewertungsstichtag sein.

4 Sofern die Methode "Wert angeben, IRR ermitteln" ausgewählt wird, muss das Cashflow Timing immer das Perioden**ende** sein.

5 Alle Inputwerte aus der Cashflow-Rechnung sowie der Gewinn- und Verlustrechnung werden als positive Beträge eingegeben.

# **2. Bewertung - Zusammenfassung und Ergebnisse**

#### **Equity Bewertungsmethode & Cashflow Typus**

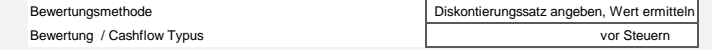

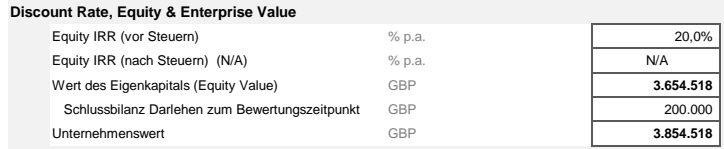

#### **Timing und Bewertungszeitpunkt**

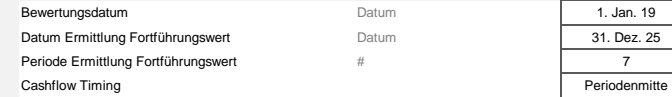

#### *Hinweise*

1 Alle Werte sind in GBP angegeben, sofern nicht anders gekennzeichnet.

2 Die berechnete IRR (= XINTZINSFUSS) kann von der in den Annahmen vorgegebenen abweichen. Dies liegt an den vereinfachenden Annahmen der Excel-internen XINTZINSFUSS Funktion.

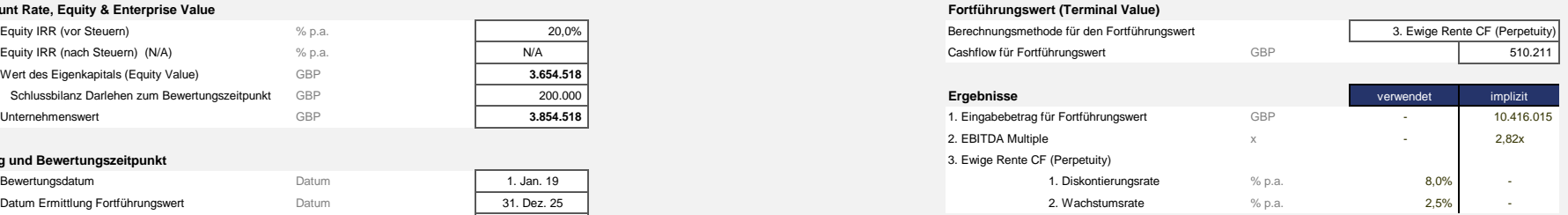

# **3. Bewertung - Berechnungen**

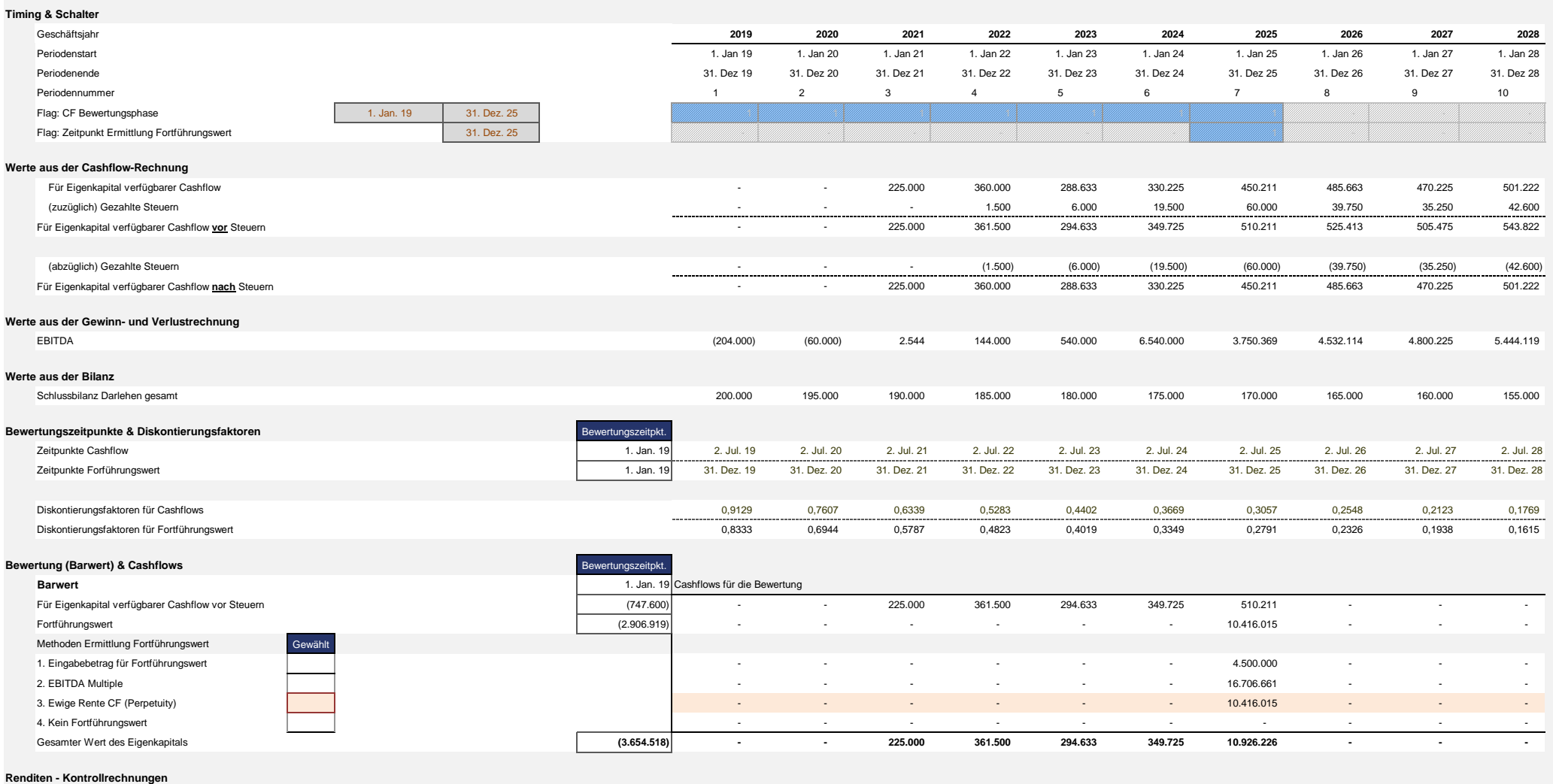

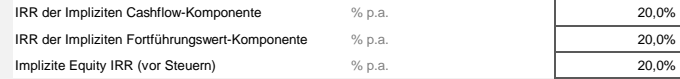

# **Unternehmensbewertung: Venture Capital Methode - Kreativ GmbH Modell: Beteiligung Business Angel**

# **1. Annahmen**

**Eingaben nur in diese Zellen Bsp. Eingabezelle Timing, Multiple, Zielrendite & Finanzierungsbetrag Allgemeine Informationen**

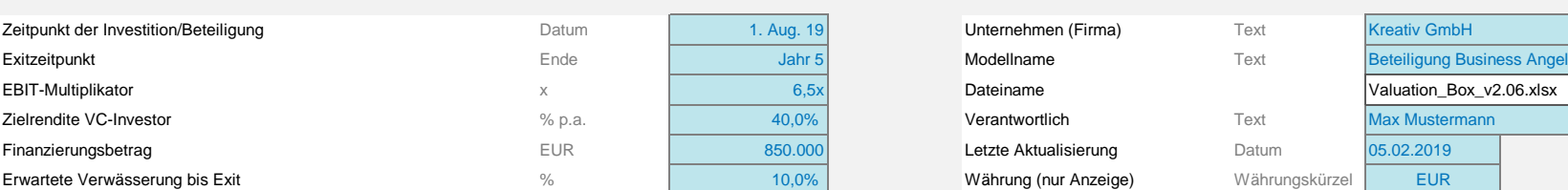

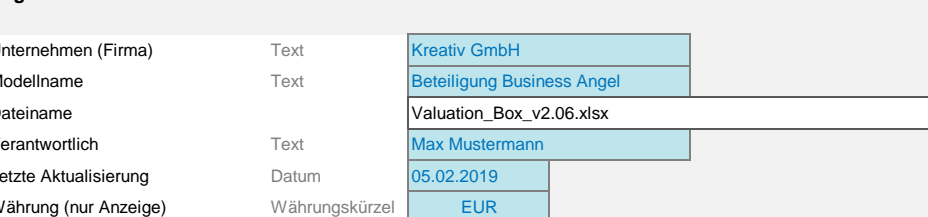

# **2. Berechnungen und Ergebnisse**

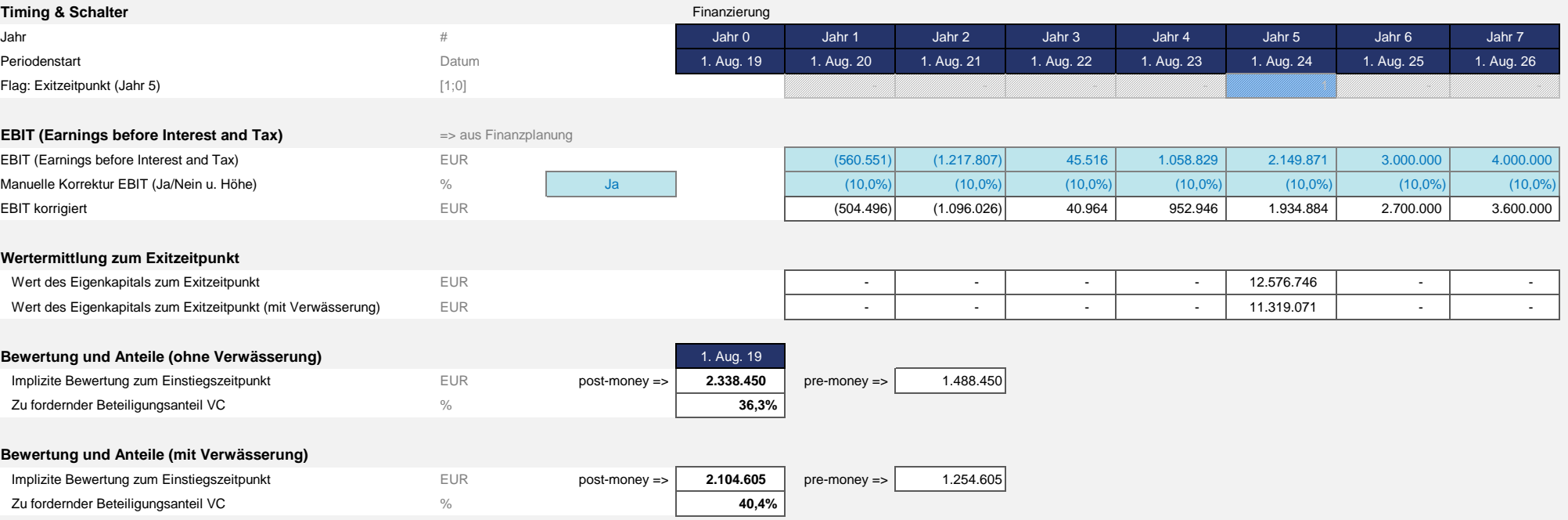

# **Unternehmensbewertung: Venture Capital Methode - Kreativ GmbH Modell: Beteiligung Business Angel 05.02.2019**

## **Kontrolle**

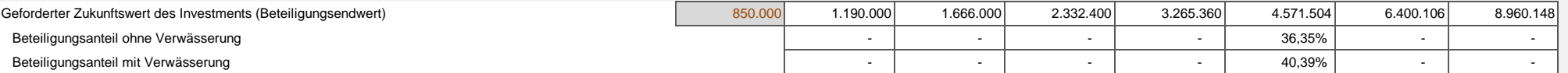

# **3. Sensitivitätsanalysen: Beteiligungsanteil & Unternehmenswert (pre-money)**

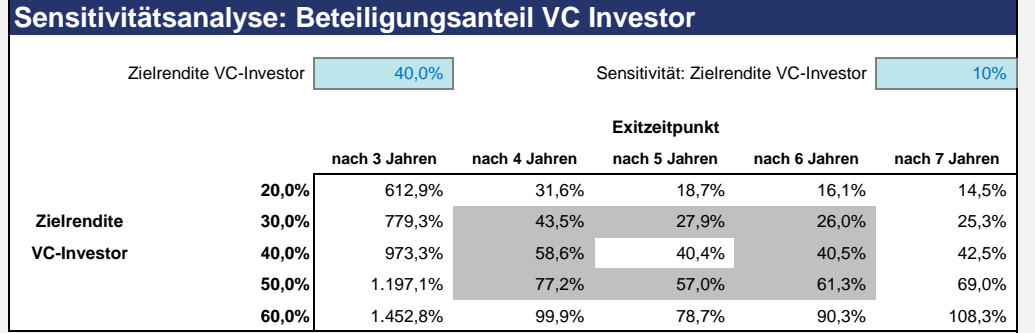

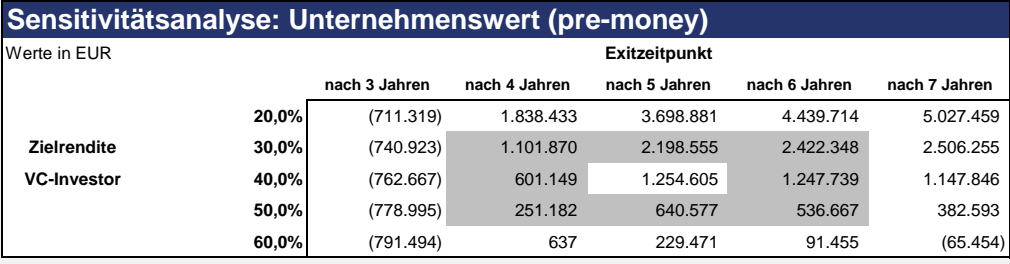

# **Unternehmensbewertung: First Chicago Methode - Muster GmbH Modell: Beteiligung Cycle Invest**

# **1. Annahmen**

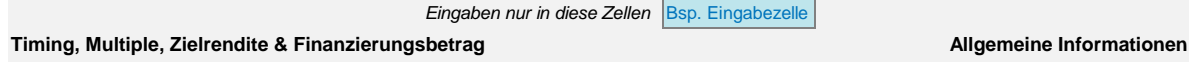

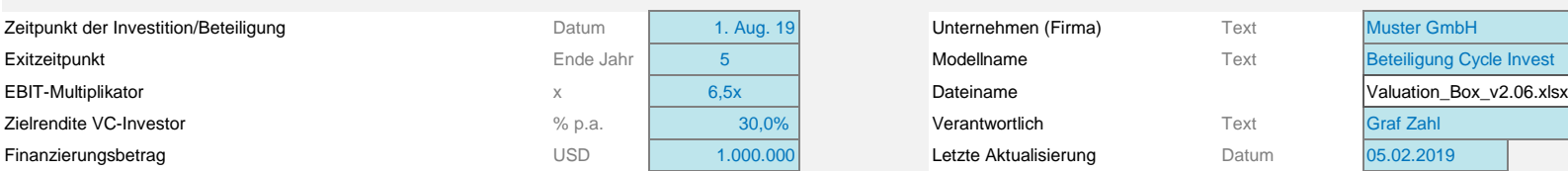

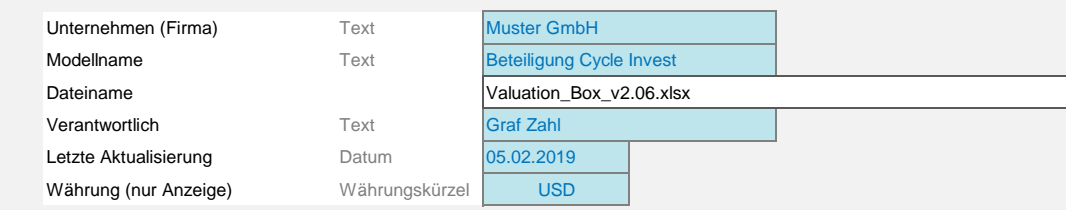

## **Bezeichnung und Gewichtung der Szenarien**

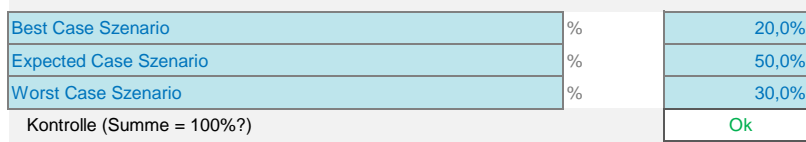

# **2. Berechnungen und Ergebnisse**

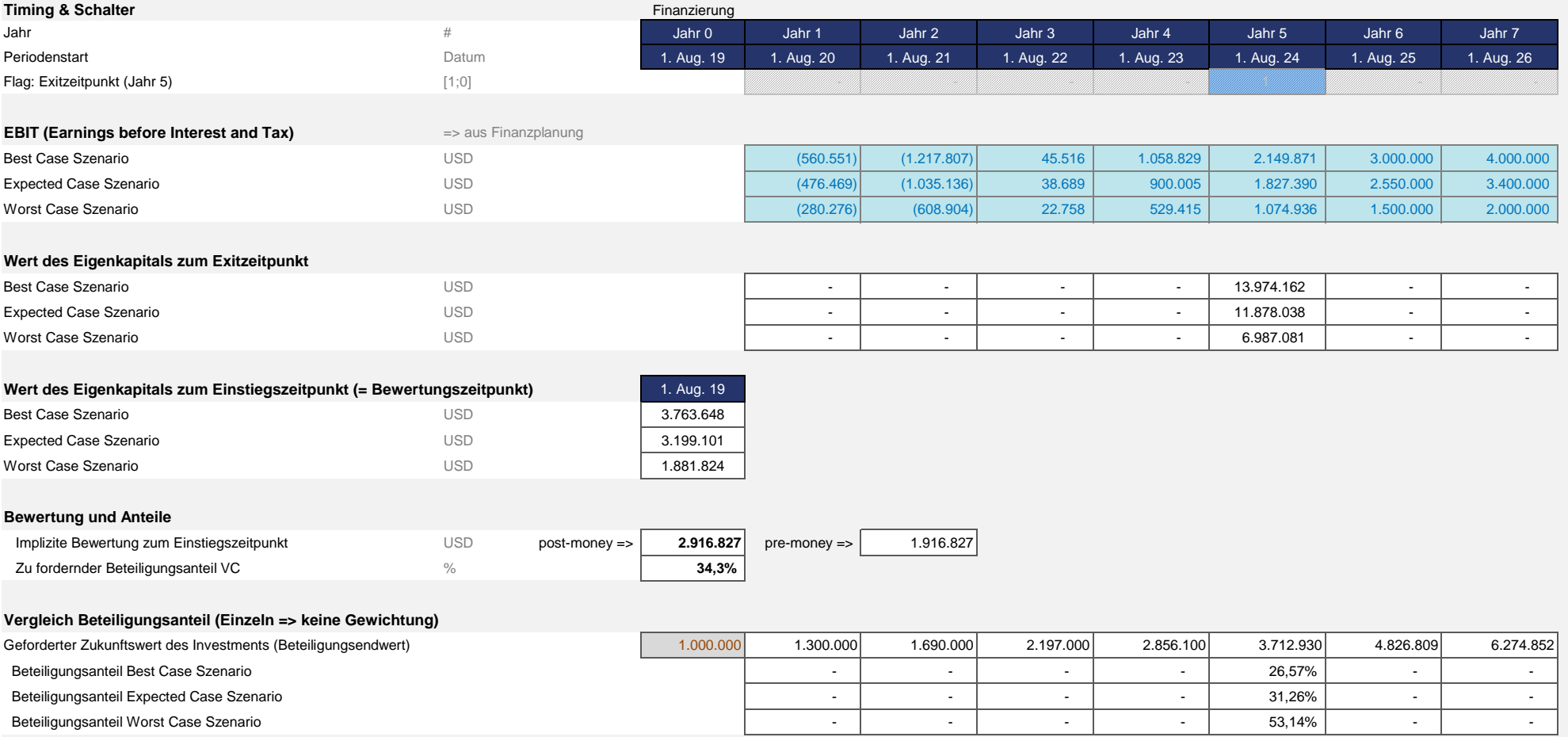